### **Ткани организма человека**

*Исследовательский проект учителя биологии Бубновской Т.В. – ГБОУ школа №355 Московского района г. Санкт-Петербург*

**Цель проекта:** *Изучить возможности использования цифрового микроскопа при проведении лабораторных работ по биологии*

- **• Задачи:**
- *• Рассмотреть различные типы тканей организма человека с помощью цифрового микроскопа;*
- *• Сравнить полученные изображения с изображениями тканей, полученными при помощи интернет-ресурсов;*
- *• Разработать рекомендации по использованию цифрового микроскопа при проведении лабораторных работ по биологии в 8 классе.*
- **• Оборудование:** *цифровой микроскоп qX7; компьютер.*

### **Ход работы:**

- *1. Установить программу*
- *2. Подключить цифровой микроскоп к компьютеру.*
- *3. Проверить работу подсветки с помощью кнопки, расположенной на верхней части микроскопа.*
- *4. Рассмотреть готовые микропрепараты тканей человека.*
- *5. Сделать снимки препаратов при разном увеличении (10, 60, 150 раз).*
- *6. Сравнить фотоснимки, сделанные с помощью цифрового микроскопа, со снимками из Интернет-ресурсов.*
- *7. Сделать вывод о возможности использования цифрового микроскопа при проведении*

#### **Реализация проекта**

- **• Ткань** *это группа клеток и межклеточного вещества, сходных по происхождению, строению и выполняемым функциям.*
	- **• Наука***, изучающая ткани, называется гистологией.*

**Типы тканей**

нервная

эпителиальные

соединительные

мышечные

### Эпителиальная ткань

- Расположение:
- Кожа, слизистые оболочки, железы внешней и внутренней секреции
- $\Phi$ ункции:
- Защита от повреждений, секреторная

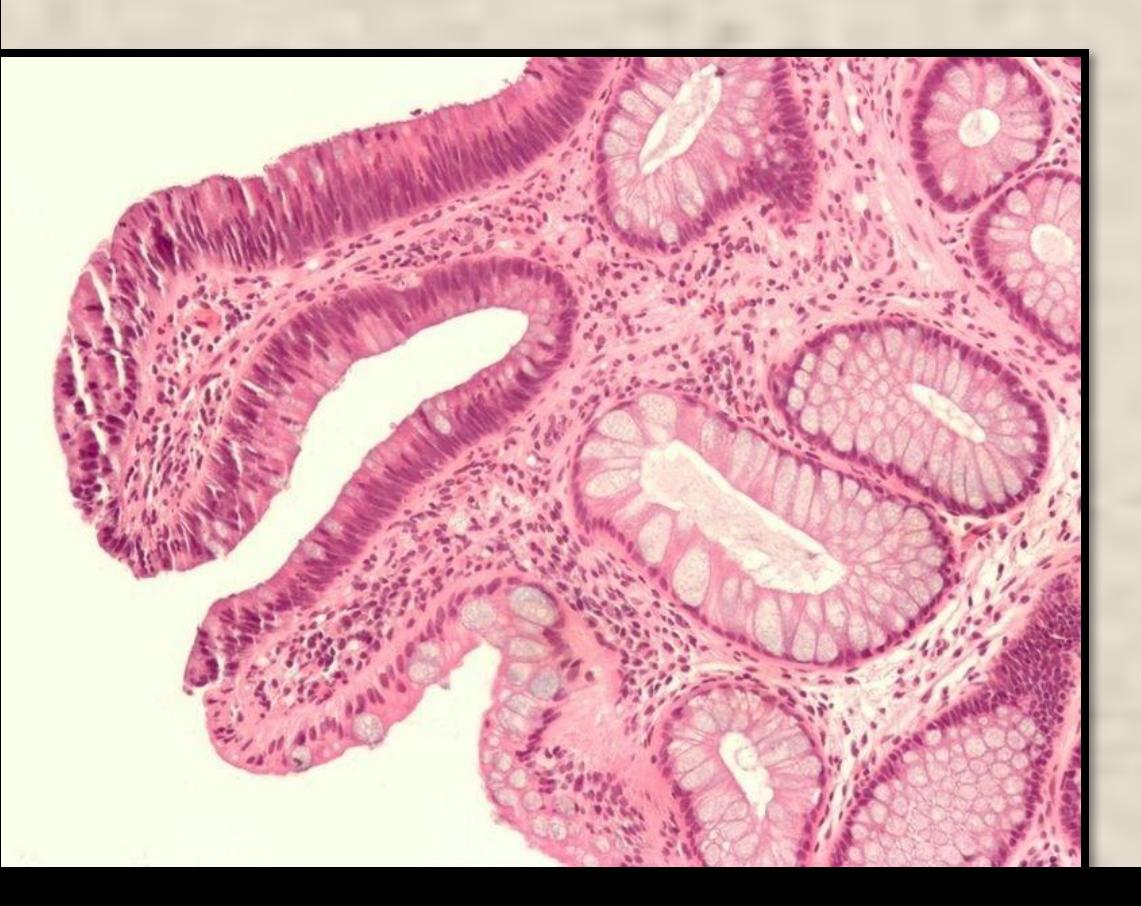

## Соединительная ткань

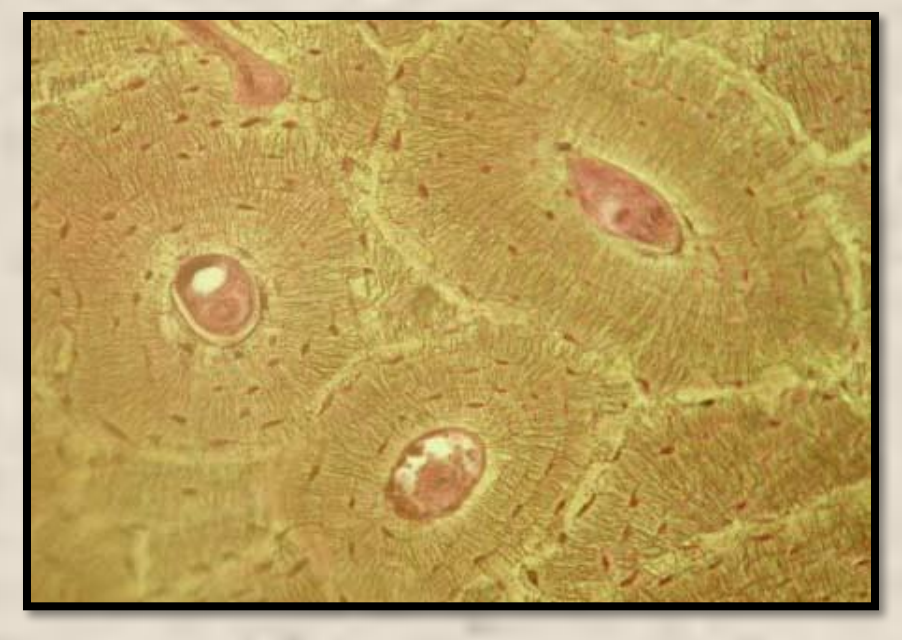

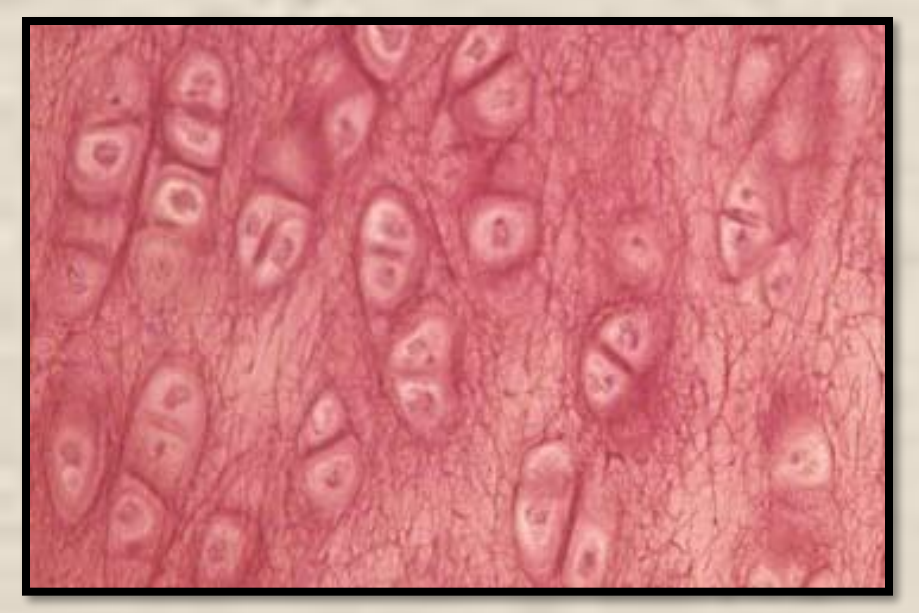

Костная Расположение: •скелет **ФȂǼкции:**  •Опорная •Защитная •кроветворная

**Хǿящевая** 

Расположение: •Скелет, органы дыхания, ушная раковина  $Φ$ ункции: •опорная •защитная

## Соединительная ткань

### **Кровь**

- Расположение:
- Полости сердца и кровеносных сосудов
- Функции:
- Дыхательная
- Транспортная
- Ващитная

## Соединительная ткань

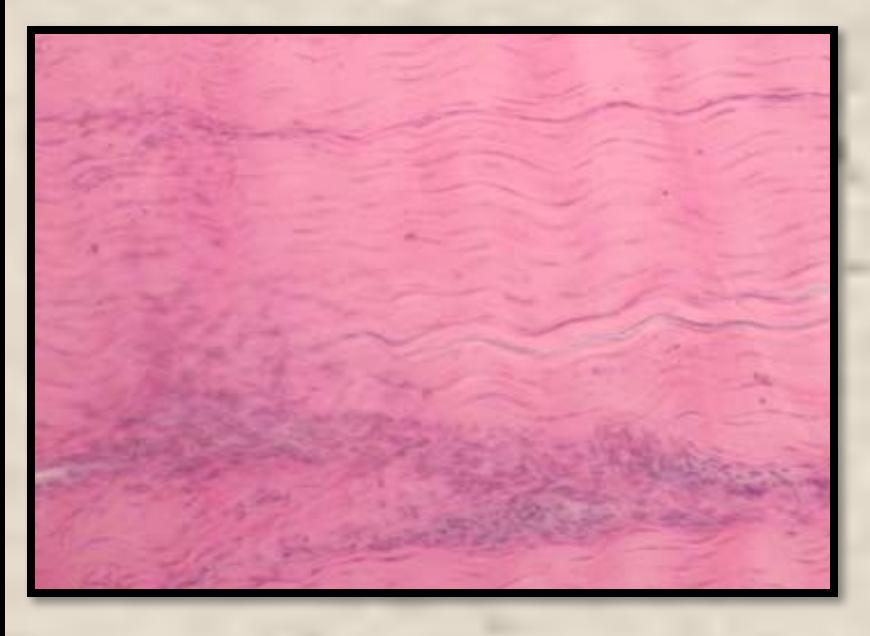

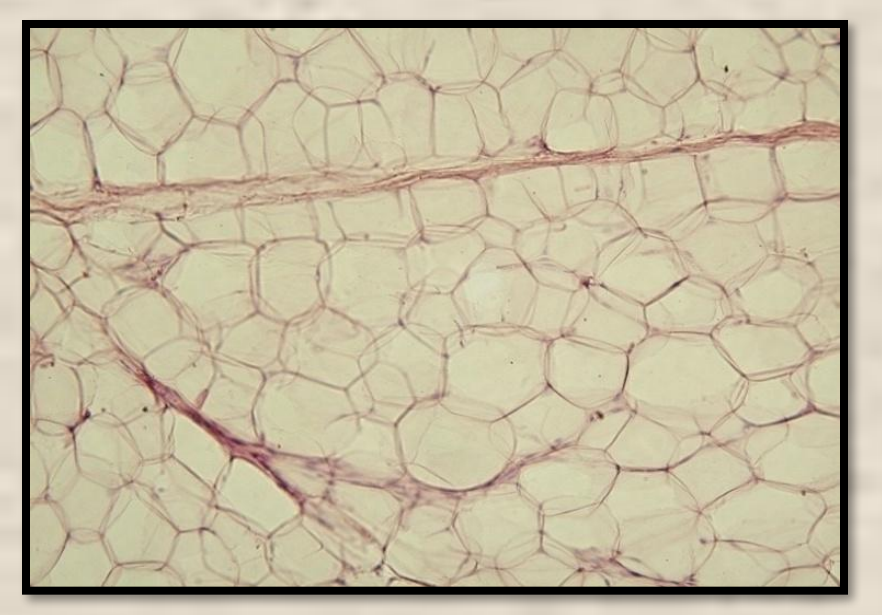

• Волокнистая

#### Расположение:

•Связки, сухожилия, дерма, прослойки между органами **ФȂǼкции:**  •Опорная

•защитная

**Жировая** 

Расположение: •Подкожная клетчатка, между внутренними органами  $Φ$ ункции: •Запасающая •защитная

### **Мышечная ткань**

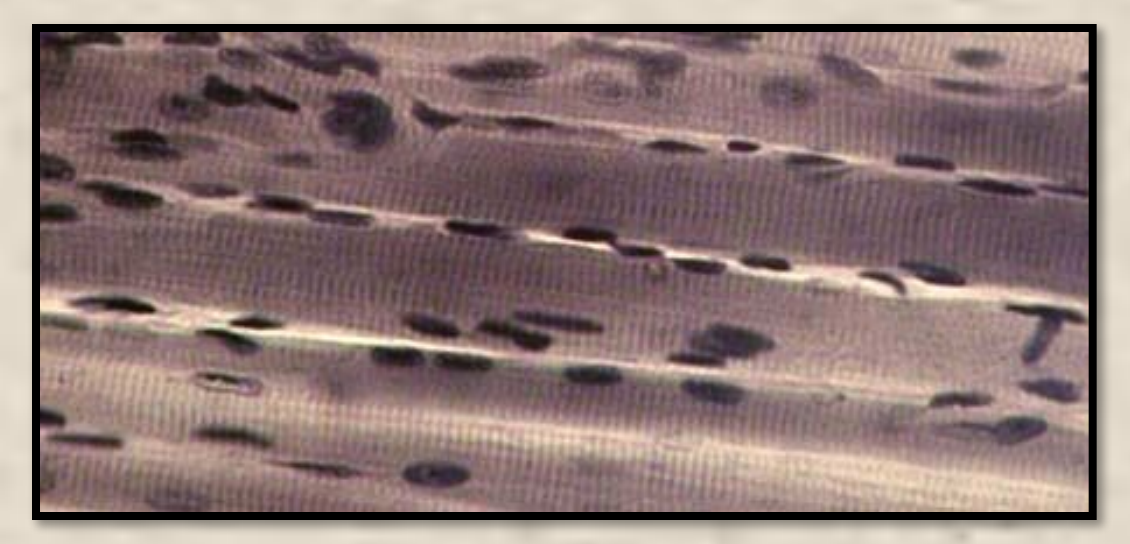

Поперечнополосатая скелетная

#### Расположение: •Опорно-двигательный аппарат тела и некоторых внутренних органов (язык, глотка,

- начальная часть пищевода)
- $Φ$ ункции:
- •Сократительная

## Мышечная ткань

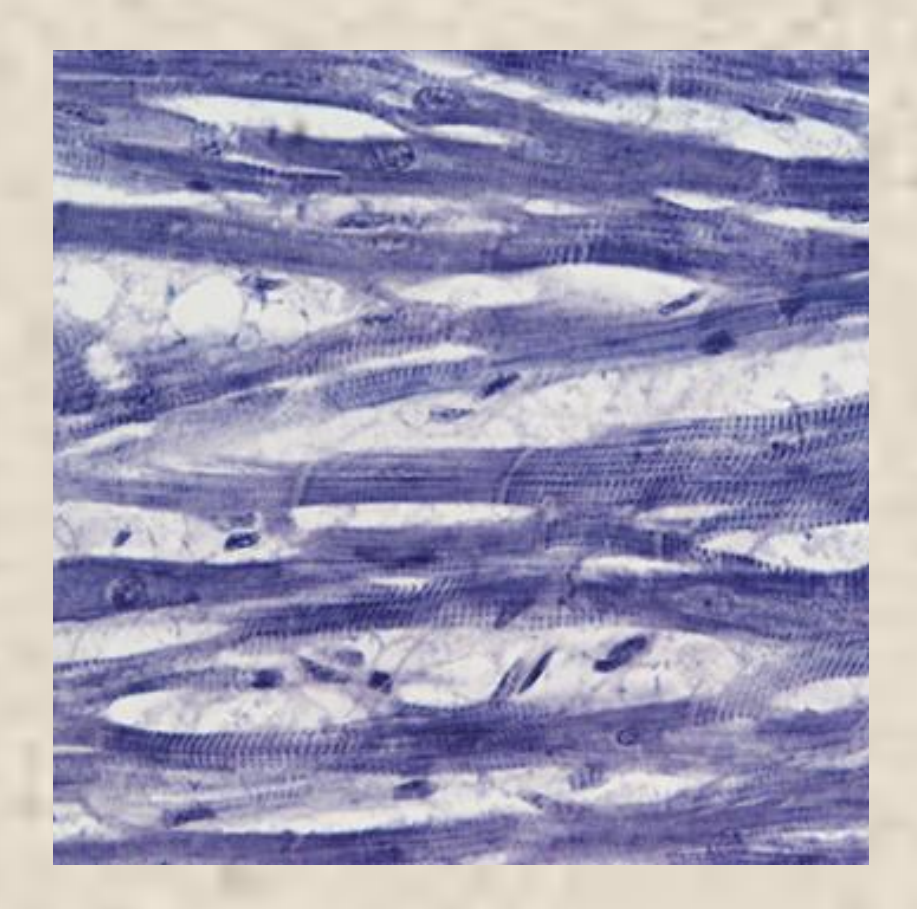

• Поперечнополосатая сердечная

Расположение: •Сердце (миокард)  $Φ$ ункции: •Сократительная

## Мышечная ткань

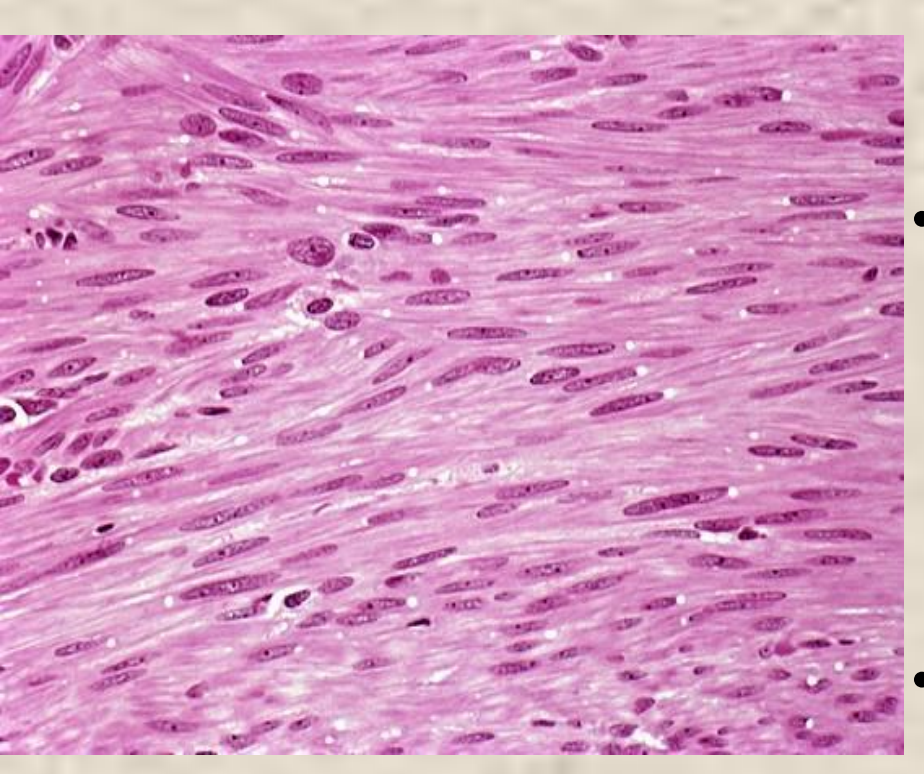

**• Гладкая** 

Расположение: •Мускулатура пищеварительного тракта, мочевого пузыря, кровеносных и лимфатических сосудов и других внутренних органов  $Φ$ ункции: •Сократительная

# Нервная ткань

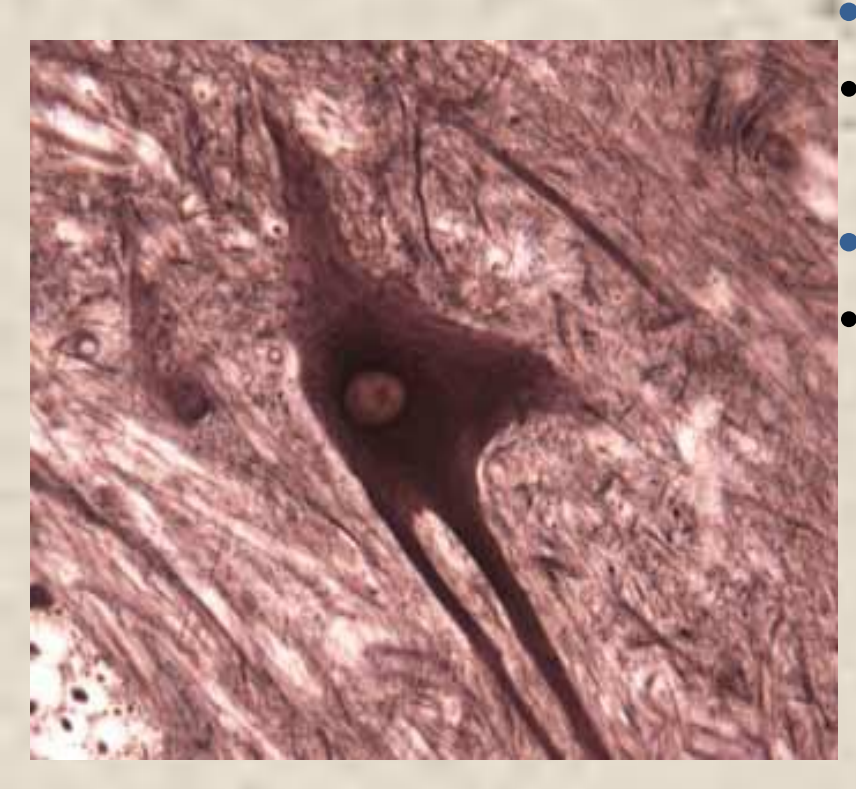

- **Расположение:**
- Головной и спинной мозг, нервные узлы и волокна
- $\Phi$ ункции:
- Обеспечение согласованной деятельности разных систем органов, обеспечение связи организма с внешней средой, приспособление обмена веществ к изменяющимся условиям

#### *Снимки, сделанные с помощью цифрового микроскопа*

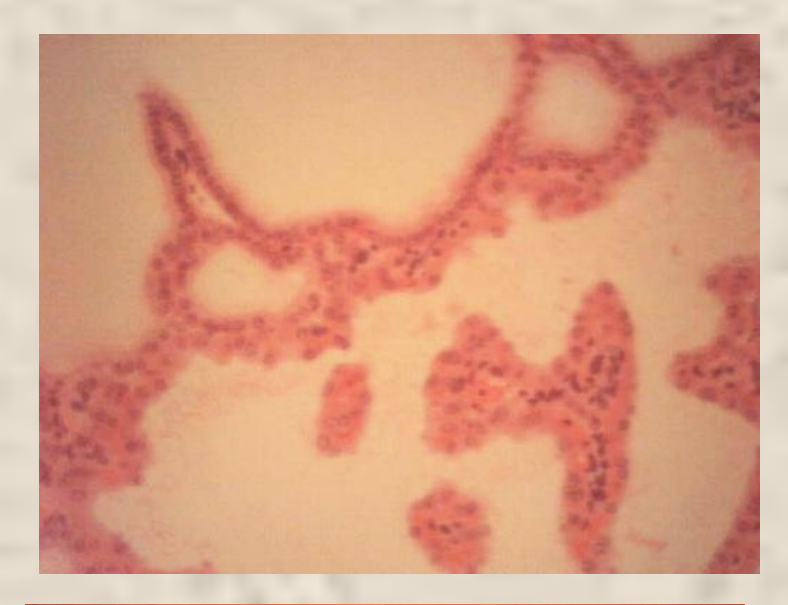

Слева – эпителий при увеличении 200. Справа – при увеличении 60.

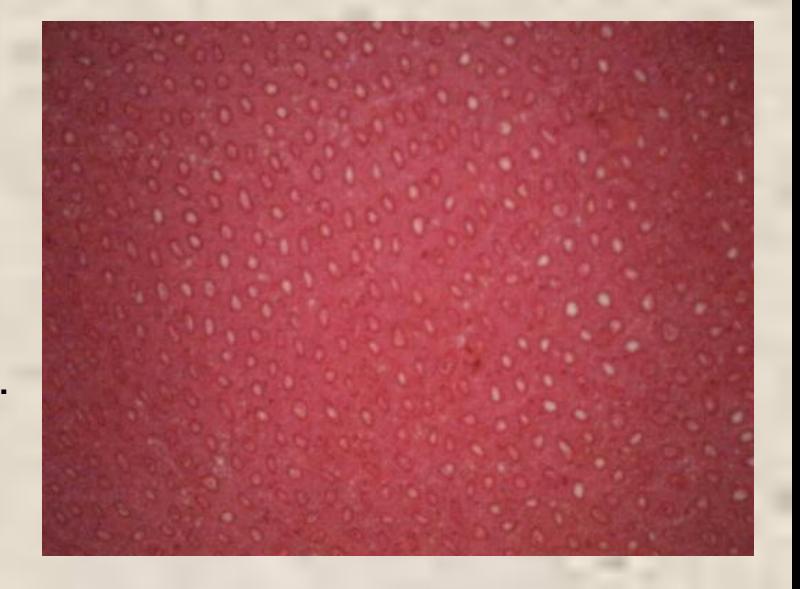

Слева – сухожилие при увеличении 200. Справа – кость при увеличении 60.

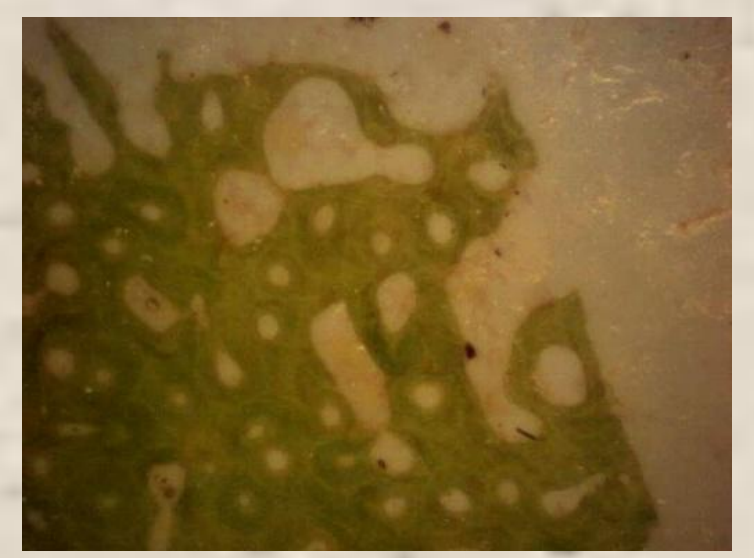

### *Снимки, сделанные с помощью цифрового микроскопа*

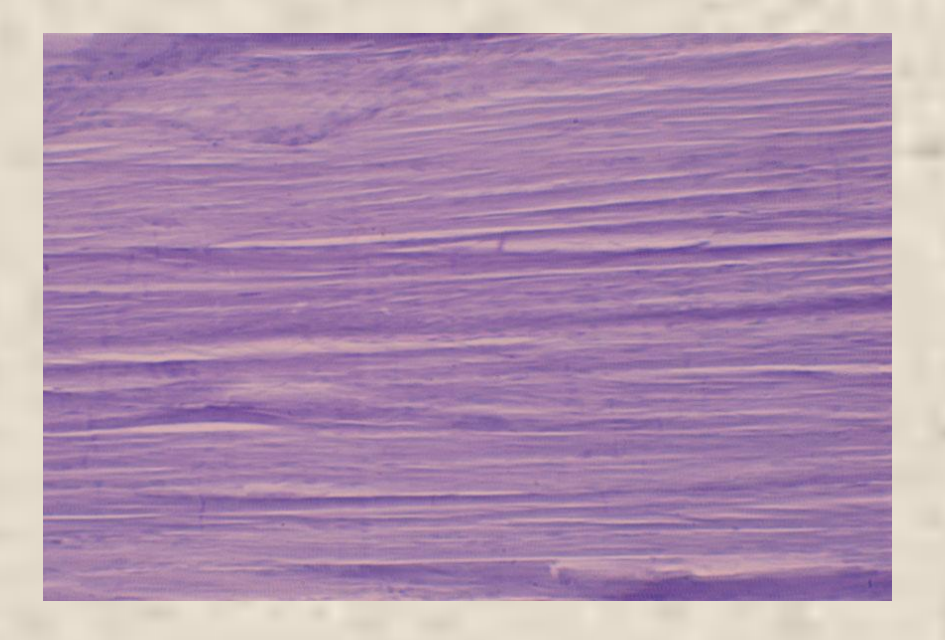

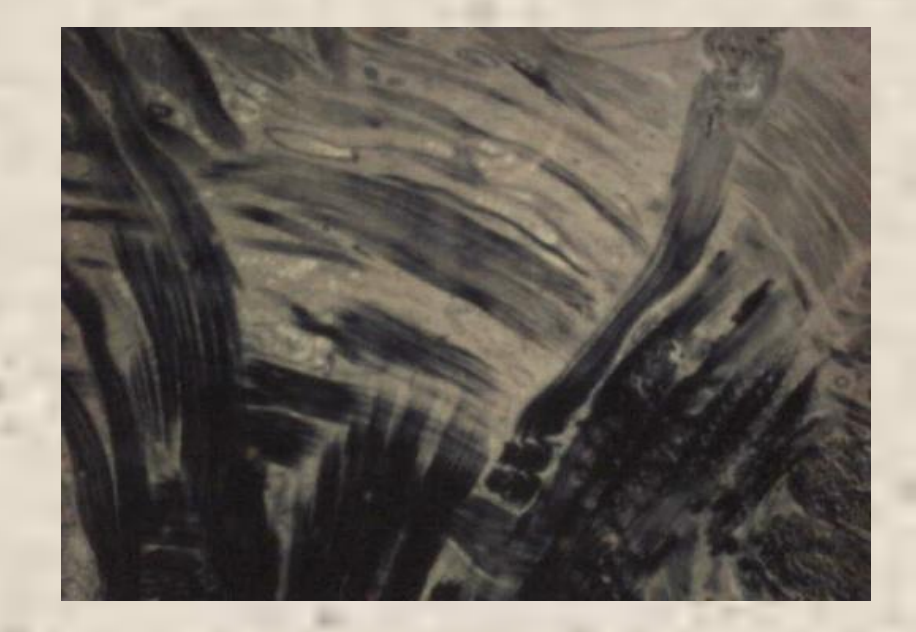

Поперечнополосатая мышечная ткань при увеличении 200

Поперечнополосатая мышечная ткань при увеличении 60.

### *Снимки, сделанные с помощью цифрового микроскопа*

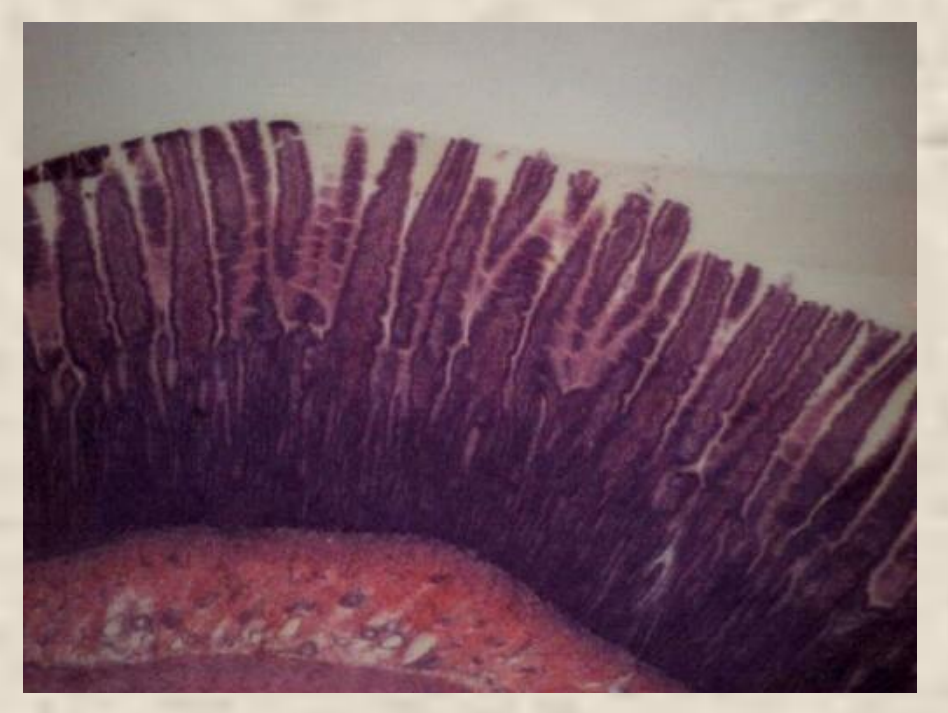

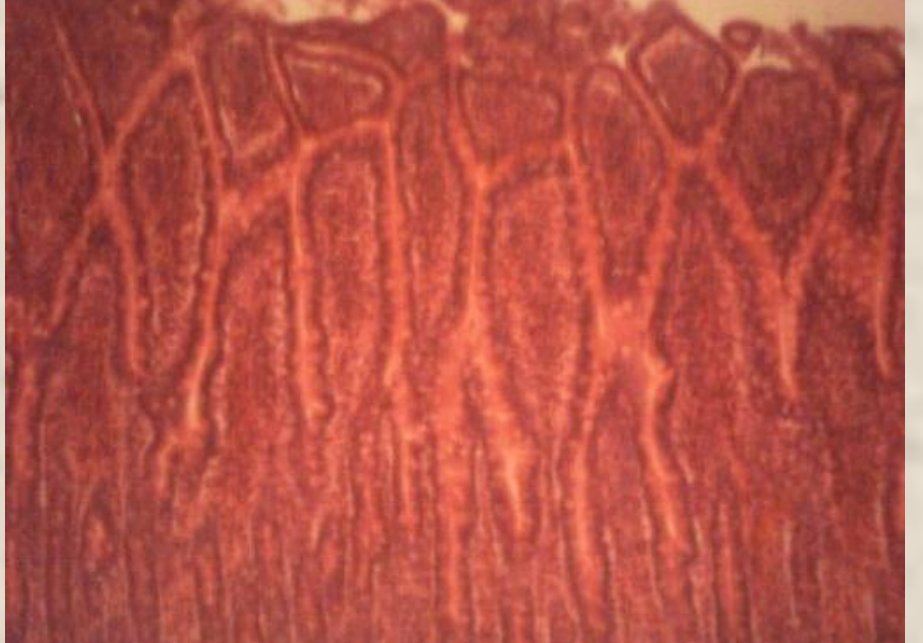

Кишечные ворсинки при увеличении 60.

Кишечные ворсинки при увеличении 200.

### **Выводы**

- **: • 1. Положительным моментом в работе с цифровым микроскопом является тот факт, что учащиеся самостоятельно изучают различные объекты, закрепляют навыки работы с техникой.**
- **• 2. Использование цифрового микроскопа не всегда гарантирует получение хороших результатов (снимки при большом увеличении часто имеют размытые нечеткие контуры, создают блики).**
- **• 3. На малом увеличении рассмотреть большинство препаратов сложно: снимки четкие, но очень мелкие.**
- **• 4. Отрицательным моментом является нагрузка на зрительный аппарат, утомление, которое очень быстро приводит к снижению остроты зрения.**
- **• 5. Использование Интернет-ресурсов позволяет создавать более качественные иллюстрации текста.**

### **Рекомендации:**

- *• 1. При работе с цифровым микроскопом учитывать, что снимки могут быть нечеткими, размытыми.*
- *• 2. Дополнять работу с цифровым микроскопом фотографиями, полученными из интернет-ресурсов.*
- *• 3. Строго соблюдать временные ограничения по работе с цифровым микроскопом, учитывая большую нагрузку на орган зрения.*